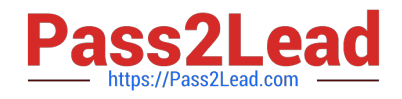

# **1Z0-1048Q&As**

Oracle Time and Labor Cloud 2019 Implementation Essentials

## **Pass Oracle 1Z0-1048 Exam with 100% Guarantee**

Free Download Real Questions & Answers **PDF** and **VCE** file from:

**https://www.pass2lead.com/1z0-1048.html**

100% Passing Guarantee 100% Money Back Assurance

Following Questions and Answers are all new published by Oracle Official Exam Center

**C** Instant Download After Purchase

- **83 100% Money Back Guarantee**
- 365 Days Free Update
- 800,000+ Satisfied Customers

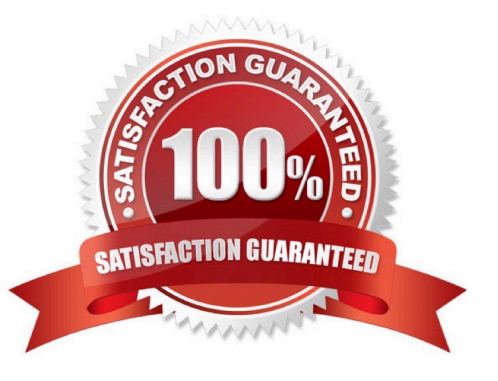

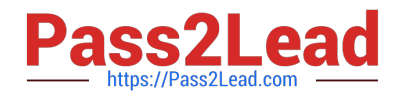

### **QUESTION 1**

You are managing your team schedule and you cannot see one of your worker\\'s schedule. This worker has a work schedule typed as duration. What is causing this?

A. Duration work schedules are not supported in the Planned and Published Schedules.

B. The worker\\'s work schedule is assigned to his primary assignment.

C. Shift short name has not been set for the shifts that composed the worker\\'s work schedule.

D. Shift limits have not been set for the shifts that composed the worker\\'s work schedule.

Correct Answer: B

#### **QUESTION 2**

If a manager has gone on leave without delegating their time card approvals, how should an HR administrator delegate the approvals to another user in their absence?

A. If the HR Admin has SOA Admin privileges in Identity and Access Management (IAM), they can go to the worklist and look at Administrative Tasks View and delegate.

B. They will have to wait for the manager to return to process the required approvals.

C. If the HR Admin has SOA Admin privileges in Oracle Identity Manager (OIM), they can go to the worklist and look at Administrative Tasks View and delegate.

D. If the HR Admin has SOA Admin privileges in the Authorization Policy Manager (APM), they can go to the worklist and look at Administrative Tasks View and delegate.

Correct Answer: A

#### **QUESTION 3**

What is the process for correcting errors in recent time cards that have been approved, transferred to Oracle Cloud Payroll, and paid?

A. The worker should correct and submit the time card which, after approval, will be transferred to Oracle Cloud Payroll the next time the Load Time Card batches process is run.

B. The worker should inform the manager of the error and the manager will inform Payroll, who will correct the error directly in Oracle Cloud Payroll.

C. The worker should inform Payroll, who will correct the error directly in Oracle Cloud Payroll.

D. The worker should correct and submit the time card which, after approval, will be transferred to Oracle Cloud Payroll immediately.

E. The worker should correct and submit the time card which will be transferred to Oracle Cloud Payroll immediately.

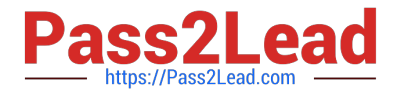

Correct Answer: B

### **QUESTION 4**

What is the correct sequence of steps that you should perform to set multiple time attributes for different user groups?

A. Configure the time attributes the rule to the TER Rule Set and then to the worker via the appropriate pro > Define a custom value set > Define the single-attribute time card field > Assign to a layout set > Assign to the time entry profile.

B. Configure the time attributes > Define the single-attribute time card field > Assign to the time entry profile.

C. Configure the time attributes > Define the multiple-attribute time card filed > Assign to the time entry profile.

D. Configure the time attributes > Define the multiple-attribute time card filed > Assign to a layout set > Assign to the time entry profile.

Correct Answer: C

#### **QUESTION 5**

Which two time entry configurations on the manage time entry layout components task do you have to complete to report and calculate earned compensatory time and take compensatory absences?

A. Create a multi-attribute time entry field that includes the time attributes Absence Management Type. The absence management type that decrements the employee\\'s earned compensatory time the compensatory absence.

B. Create a multi-attribute time entry field that includes the time attribute Compensatory Time Absence Plan. The compensatory time absence plan that increments the employee\\'s earned compensatory time.

C. Create a single attribute time card field that include the time attribute Absence Plan.

D. Create a multiple attribute time card for the payroll time type compensatory time earned, and another payroll time for compensatory time taken.

Correct Answer: AB

[1Z0-1048 VCE Dumps](https://www.pass2lead.com/1z0-1048.html) [1Z0-1048 Exam Questions](https://www.pass2lead.com/1z0-1048.html) [1Z0-1048 Braindumps](https://www.pass2lead.com/1z0-1048.html)